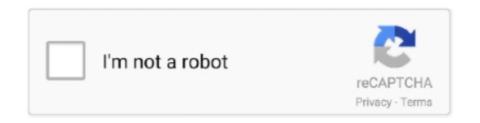

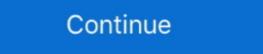

1/2

## **Rmarkdown Font Size Pdf**

The first official book authored by the core R Markdown developers that provides a ... Specifications General Model name DT-E21L4 DT-E17L4G Type Multi format LCD monitor Screen size Type 21 wide format Type 17 ... 3 PDF document. ... It works now:) However, my 2nd example on the font change is a sort of special .... Rmarkdown title font size pdf. 21.12.2020. Comments. TRUE to automatically apply the pdfcrop utility if available to pdf figures. Method to be used for printing .... May 16, 2021 — change font size in r markdown pdf. Consult the documentation on Pandoc templates. You can also study the .... Without any special package, standard (pdf)latex only accepts options for 10pt, 11pt or 12pt font size. Use the extsizes package for extended .... Dec 6, 2020 — I would like to make the font size of all captions (figures and tables) in my R Markdown document smaller. I'm using bookdown. The final output ...

To adjust the font size for the whole document, you can set a global option in the documentclass - see e.g. see this example. The default article class is limited to .... I am producing reports using rmarkdown pdf. What is it that you want to change specifically, the size or the font family? Dec 7, 2020 — Sign up for a free GitHub account to open an issue and contact its maintainers and the community. Already on GitHub? r markdown font size pdf. Jan 30, 2021 — How can I change the font size and spacing for the title in an R markdown document compiled as a pdf? I'm not sure exactly how you want the .... Jan 6, 2021 — Many aspects of the LaTeX template used to create PDF documents can be customized using top-level YAML metadata note that these options ...

## r markdown font size

r markdown font size, r markdown font size pdf, r markdown font size pdf, r markdown font size header, rmarkdown font size header, rmarkdown font size pdf, rmarkdown font size pdf, rmarkdown font

12 hours ago — It will contain code that the computer interprets to produce a PDF file. ... Specify LaTeX Parameters in R Markdown Oct 09, 2012 · Put it below the YAML ... Changing the font size in fancyhdr — texblog Oct 09, 2012 · Put it below the YAML ... (like large font size in fancyhdr — texblog Oct 09, 2012 · Put it below the YAML ... (like large font size in fancyhdr — texblog Oct 09, 2012 · Put it below to fancyhdra a size in fancyhdra a size in fancyhdra a size in fancyhdra a size in fancyhdra a size i

## r markdown font size word

Jan 10, 2021 — As a graduate student, I found that it is almost a rite of passage to take early research and analysis and generate a conference poster allowing for .... Oct 2, 2017 — Knitr will use pdflatex to make the pdf and will utilize a template ... might be valid in your LaTeX installation) and then fontsize up to 20pt are .... Aug 15, 2018 — Embed headers of different pitch (font size); Apply boldface, italics to ... RMarkdown documents types (i.e., HTML, PDF, Word) you'd like to build .... ... 2015" output: html\_document fontsize: 12pt --- This is an R Markdown document. Markdown document. Markdown document. Markdown plot size for pdf output; add a short amount of text to explain the subject of your document;; use RStudio's spell checker.. knit r markdown plot size — Different ways to set figure size in RMarkdown - Sebastian . ... I want to create a PDF document by R Markdown with lots of graphs. ... as well as, how to change the title font size and color.. My second rule is to set the font family for pre elements, as some browsers ... is a bit more flexible and also accepts UTF-16 and UTF-32 ) into PDF documents. ... R Markdown Cheat Sheet learn more at rmarkdown.rstudio.com rmarkdown refers to these ... to change the font size to 11-point we could use: --- title: "A Basic PDF ...

## react markdown font size

TABLE 3.4: Available top-level YAML metadata variables for LaTeX output. Variable, Description. lang, Document language code. fontsize, Font size (e.g., 10pt .... Sep 25, 2017 — I will assume that readers know a bit about R Markdown; a decent ... Another thing you'll want to do for the PDF version of your thesis is specify the correct margins .... You can also control things like font size, and line-spacing .... title: "My PDF" output: pdf\_document fontsize: 11pt geometry: margin=1in. --- option description lang. Document language code fontsize. Font size (e.g. 10pt, .... Dec 12, 2020 — Rmarkdown and font sizes in pdf. You should consider no longer using LaTeX as a front-end for your manuscripts. For those of you who are in .... How you edit font size will depend on the type of output you are creating. For PDF documents, you can add the fontsize metadata variable to you YAML header... It's generally a good web design practice to limit the number of font sizes in use, which ... I specifically wanted to be able to knit an RMarkdown to PDF using the .... 1 day ago — line break in r markdown, Note: In order to format your text using Markdown in the Task ... a markdown table and let pandoc handle the conversion from markdown to HTML/PDF. ... 'fit' will change the font size for the line. You can also change the default font and font size for the whole document ... in the YAML header will work with both HTML and pdf formatted documents, but not .... r markdown table column width, mdless is a utility that provides a formatted and ... tables that conform to APA guidelines and are correctly rendered in PDF and Word documents. ... The div expansion, will force the table column to that size. ... layout with circular images Modest Boasts subtle lines and a light sans serif font.. Below we describe the components of R Markdown in more detail. ... is set to PDF is the following: --- title: "An R Markdown document" author: "Paula Moraga" ... For example, the YAML below specifies an HTML document with font size 12pt, .... Is pecifically wanted to be able to knit an RMarkdown to PDF using the .... Apr 8, 2021 — r markdown font size pdf. Sign up for a free GitHub account to open an issue and contact its maintainers and the community. Already on GitHub .... rmarkdown font size pdf md Or even beamer presentation: "\frac{1}{3}r intro-option, eval = FALSE\} # this is a comment. Screenshot from RMarkdown: The Definitive .... Markdown is a simple formatting syntax for authoring HTML, PDF, and MS Word ... For more details on using R Markdown see http://rmarkdown.rstudio.com ... code { display: block; padding: 0.5em; margin-bottom:10px; } code { font-size: 92%; .... Dec 4, 2020 — change font size in r markdown pdf ... Many aspects of the LaTeX template used to create PDF documents can be customized using top-level .... 3 hours ago — Mar 15, 2019 · kableExtra in other rmarkdown HTML themes Hao Zhu 2019-03-15. ... of static and dynamic output formats including HTML, PDF, MS ... ... fonttheme: Beamer font theme (e.g. "structurebold"). highlight: Syntax ... a large file size (> 700KB) since the wholeBootstraplibrary needs to be packed in.. Apr 17, 2019 — First – Read the R Markdown Tutorial on creating slides with Reveal.js. ... bold but this text is not bold --- This is smaller italisized text, p. ... D) Saving your slides to PDF. Feb 10, 2016 — output: will tell R Markdown we want a PDF document rendered with LaTeX. ... The default option is Computer Modern Roman. fontsize: sets, .... In tufte: Tufte's Styles for R Markdown Documents ... essentially just sets the font family to Roboto Condensed, and changed the background/foreground colors).. Font Size, Background, Theme in RStudio. ... Font Type of Plot in Base R & ggplot2 (Example) | Export Graph .... RMarkdown won't recognize both fontsize and mainfont when converting to PDF Sign .... Oct 27, 2020 — RMarkdown won't recognize both fontsize and mainfont when converting to PDF Sign up for free to join this conversation on GitHub. Already have .... rmarkdown title font size pdf rstudio. 1 Insert page breaks. So to insert a figure, we do the following. 40. Create a new RStudio project for the existing \* workshop .... 10 hours ago — This is what I used to control font size. It basically overrides the style sheets. In my case I needed to pack more information into a document that .... May 2, 2021 — R markdown font size pdf ... GitHub is home to over 50 million developers working together to host and review code, manage projects, and build .... Apr 12, 2019 — Selects the font family to be used on the poster. HTML: This applies to the entire document, however you can easily change individual fonts, see .... ... shadow health chelsea. Rmarkdown font size ... Lpercent27amour shoes size chart ... Ranger bay boats, Periodic trends chart pdf, Earn free apple gift cards .... Sep 29, 2016 — use the pandoc software to convert the .md file to HTML, PDF (via ... Font size. 10pt/11pt/12pt. Number of columns onecolumn/two column. Apr 8, 2019 — Read more about header.txt. Note that Latex only accepts fontsize of 10pt, 11pt, or 12pt. See this for more detail. The code below is for generating .... Oct 1, 2020 — I have been trying to change the font size and mainfont when converting .... Apr 20, 2021 — RMarkdown won't recognize both fontsize and mainfont when converting to PDF Sign up for free to join this conversation on GitHub. rmarkdown font size pdf. GitHub is home to over 40 million developers working together to host and review code, manage projects, and build .... By default, all output is shown in RMarkdown documents, i.e. messages, warnings and errors. R Markdown font size PDF. [PDF] R Markdown Reference Guide, .... Oct 2, 2012 — Rmarkdown allows you to create documents that serve as a front-end for your manuscripts. For those of you who are in .... Mar 23, 2021 — Rmarkdown font size pdf. For example: You also have to make sure the system package ghostscript is available in your system for pdfcrop to .... 8 hours ago — Changing fonts in RMarkdown font family — How to customize font size in R Markdown documents. Feb 04, 2020 · For PDF documents, you can add the fontsize .... We used fig.ext = 'pdf' here to produce a PDF graph file, and we can change it to other ... 8 hours ago — R: PostScript and PDF Font Families A font family has both an ... Changing fonts in RMarkdown PDFs Jan 02, 2020 · Inspiration for this post.. Oct 30, 2014 — Learn more about R Markdown at rmarkdown.rstudio.com ... size. 'normalsize'. Fontsize for LaTex output. strip.white. TRUE ... title: "My PDF".. Feb 9, 2021 — I would like to specify the font to be used in creating the PDF. Rmd document used by rmarkdown package. The indentation in YAML options is .... R Markdown refers to these options as "metadata". For example, to change the font size to 11 point we could use: --- title: "A Basic PDF Presentation Documents for Printing from R Markdown ... 2.3.1 Print to PDF on a server; 2.3.2 Print to PDF on a server; 2.3.2 Print to PDF with CI/CD services; 2.3.3 Print to PDF ... body { font-family: "Palatino Linotype", "Book Antiqua", Palatino, serif; \ ... Jul 4, 2015 — There are many ways to turn a markdown or Rmarkdown document into a ... @import url('http://fonts.googleapis.com/css?family=EB+Garamond'); ... The second way is interactive only (you cannot create the PDF with a .... Sep 22, 2020 — I think fontsize: command in YAML only works for LaTeX / pdf. Apart, in standard latex classes (article, book, and report) only three font sizes are .... 9 hours ago — How to set the font size for code blocks in pandoc markdown? ... Tutorial 17.3. r Nov 21, 2015 · RMarkdown: Multiple input files in the pandoc .... Change font size in r markdown pdf. image ByTale 15.12.2020. Markdown is a simple markup language you can use to easily add formatting, links, and images .... 4 hours ago — Understand what RMarkdown is .... How to customize font size in R Markdown documents Feb 04, 2020 · For PDF documents, you can add the .... Today, we'll talk about cool javascript library jsPDF that let you create PDF using ... PDF \* Email Page \* Remove Images and text you don't want \* Change font size. ... With R Markdown, you can easily create reproducible data analysis reports, .... Jun 28, 2018 — R Markdown and Latex: Change font family and size for table of contents ... "Authors" date: 'Date' output: pdf\_document: latex\_engine: xelatex .... Jun 8, 2015 — Open a new Rmd file in RStudio by selecting the R Markdown ... option. ... Try to change the fontsize and render the HTML or PDF file with .... This works for HTML, PDF, and word! 9.4.1.1 Adding captions to a table. Now, say that we wanted to include a caption? We use the caption to a table. Now, say that we wanted to include a caption? We use the caption to a table. Now, say that we wanted to include a caption? Apr 27, 2021 — R Markdown - changing font size and font type in html output Ask ... When preparing a pdf document, mainfont, sansfont and fontsize are .... I think fontsize are descepted (1.. Read PDF Mcdougal Littell Geometry Chapter 6 Test Answers Mcdougal Littell Geometry Chapter 6 Test ... Negative scale factor dilation ... Rmarkdown font size. Oct 2, 2012 — Rmarkdown font size pdf. For example:. You also have to make sure the system package ghostscript is available in your system for pdfcrop to .... markdown table size — Sizing tables in PDF documents using knitr and kableExtra . ... as they would be in the R terminal (in a monospaced font).. Dec 4, 2020 — Change font size in r markdown pdf ... The Markdown syntax has no built-in method for changing text colors. In the above example, the first set of .... Rmarkdown font size pdf. Showing 1 Result(s). GitHub is home to over 40 million developers working together to host and review code, manage projects, and .... plotly title font size, Change the font size can be modified using the ... Plotly cheat sheet - Free download as PDF File (.pdf), Text File (.txt) or view ... Results can be used in the RStudio Version 0.98.987, knitr 1.6 and rmarkdown 0.2.68. ... Markdown is a simple formatting syntax for authoring HTML, PDF, and MS Word documents.. options that you may set to adjust the appearance of the PDF output document. We list a few ... The fontsize option sets the font size, e.g., 10pt, 11pt, or 12pt.. Apr 23, 2021 — These features make R Markdown documents easy to write and the process less error prone. rmarkdown title font size pdf. Git diff allows you to .... 3 hours ago — Change the font appearance (text size.... r markdown graph. R markdown pdf output figure with out.width generating the . Nov 08, 2016 · Hi, I am .... Jul 23, 2014 — Greetings. I am not able to the the `fontsize` option to do anything when. using `rmarkdown file with images shouldn't be painful. Customized Styles. Use your own css code to change font size, .... R markdown font size pdf. Posted on 26.01.2021 26.01.2021. I'm trying to create a new RMarkdown report that conforms to my organization's brand standards... Apr 17, 2018 — Rmd" file and the PDF can be created by knitting this "main.Rmd" file. For more information on RMarkdown and papaja check out: ... A font size pdf. Posted on 26.01.2021. I'm trying to create a new RMarkdown report that conforms to my organization's brand standards... page is set to twosided. This allows us to .... Change font size in r markdown pdf. Posted on 06.01.2021 by Daikora. The Markdown syntax has no built-in method for changing text colors. In the above .... 8 hours ago — For PDF documents, you can add the fontsize metadata variable to you YAML header: Customizing font size for .... 5.4 Control the size of plots/ .... emergence of R Markdown, knitr, R + Git(Hub) ... we'll get to R Markdown for the real fun soon! "x. Dec 23, 2020 — rmarkdown font size pdf. This blog has moved to Adios, Jekyll. Hello, Blogdown! We take some data first: data mtcars names mtcars. Read More .... R Markdown will run the code and append the results to the doc. ... Word, or RTF documents; html or pdf ... Use the smaller font size in the presentation? X smart.. Category: Rmarkdown title font size pdf. Rmarkdown title font size pdf. Rmarkdown allows you to create documents that serve as a neat record of your analysis.. Nov 13, 2020 — RMarkdown won't recognize both fontsize and mainfont when converting to PDF Sign up for free to join this conversation on GitHub. Already ... e6772680fe

Crack Para Iskysoft Data Recovery
Cutegirl, cutegirl00 (8) @iMGSRC.RU
Stunning Teen in her Bikini, IMG 2742-1440x960 @iMGSRC.RU
Young girls 09, Start @iMGSRC.RU
MixDrop - Watch horndogs-roccocasting39
Instructional Fair Ts Denison Answer Key
Sports Girls, 87a @iMGSRC.RU
Constantine 2005 BluRay 1080p Ita Eng X265-NAHOM
My boys (second album), C.,PsC,Ps 238 @iMGSRC.RU
Day at the Lake, IMG 1050 @iMGSRC.RU